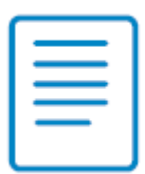

## Association culturelle : 5 incontournables pour votre site Internet (Décembre 2023)

Les associations culturelles représentent environ un quart de l'ensemble des associations. Pour communiquer de manière professionnelle, sur leur site Internet auprès de leurs publics phare: spectateurs, programmateurs, élèves, médias, partenaires financiers… voici 5 éléments incontournables.

## 1. Les mentions légales

- **Des « mentions légales » seront affichées, obligatoirement, sur le site**.
	- Très souvent, dans une page cliquable dans le pied de page. Qu'y faire figurer ? Selon la loi du 21 juin 2004 pour la confiance dans l'économie numérique (LCN), « [...] doivent notamment être mentionnés : la dénomination, l'adresse du siège social, le nom du directeur de la publication et le numéro de téléphone de l'éditeur et de l'hébergeur lorsque ceux-ci sont des personnes morales. L'article 5, 1, c) de la directive n°2000/31/CE sur le commerce électronique du 8 juin 2000 précise que l'éditeur doit également communiquer une adresse mail afin de permettre un contact rapide direct et efficace  $v^{(1)}$ .
- La loi du 29 juillet 1982 sur la communication audiovisuelle, plus particulièrement son article 93-2 énonce qui doit être **directeur de la publication de « tout service de communication au public par voie électronique »**. Il s'agit, lorsque le service est fourni par une personne morale, de son président du directoire ou du conseil d'administration. Donc, le nom du président sera obligatoirement mentionné comme directeur de la publication. En cas de litige sur le contenu du site, c'est le responsable légal.
- **Figurent obligatoirement dans les mentions légales** : le président de l'association et, l'adresse de l'association avec un courriel de contact et le nom de l'hébergeur.
- **En l'absence ou incomplétude de ces mentions, des sanctions pénales** peuvent aller jusqu'à un an d'emprisonnement, 75 000 € d'amende pour les personnes physiques et 375 000 € pour les personnes morales. Pour l'heure, les condamnations restent encore rares. À titre d'exemple, un éditeur de site Internet a été condamné à 6 000 € d'amende pour absence de mentions légales empêchant son identification<sup>(2)</sup>. .
- **N'oubliez pas de mentionner le numéro de la licence d'entrepreneur du spectacle<sup>(3)</sup>.** Si l'association reçoit des subventions publiques ou exerce une partie marchande, elle indiquera son numéro de SIRET, le code APE et le numéro de TVA.
- **Avez-vous rédigé la page « Politique de gestion des cookies » ?**

Elle est aussi indispensable que votre page « Mentions légales » depuis la mise en application du RGPD en mai 2018 (Règlement général de protection des données personnelles). Les types de cookies collectés, leur utilisation et leur durée de conservation doivent être clairement mentionnés.

Dès l'arrivée sur le site, les internautes doivent être en mesure d'accepter ou de rejeter l'ensemble des cookies ou de choisir lesquels seront installés sur leur ordinateur.

Aussi, sur le bandeau d'utilisation des cookies, la CNIL préconise d'installer 3 boutons : « J'accepte » / « Je refuse » / « Je configure ».

<sup>3</sup> Source [: https://www.service-public.fr/professionnels-entreprises/vosdroits/F22365](https://www.service-public.fr/professionnels-entreprises/vosdroits/F22365)

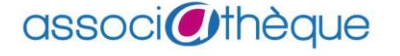

 $\overline{a}$ 

<sup>1</sup> <http://www.usine-digitale.fr/article/editeurs-de-site-internet-soignez-vos-mentions-legales.N478824>

<sup>2</sup> TGI Paris, 17<sup>e</sup> Ch. corr., 11 juill. 2014.

# 2. Le nom de domaine

Si votre site n'est pas encore créé.

- **Bien réfléchir au nom de domaine** : le nom de l'association avec un mot clé, par exemple « danse », « peinture » ou le nom de votre ville car les internautes taperont sûrement ces mots dans leur moteur de recherche s'ils cherchent un cours ou un spectacle.
- **Réserver plusieurs extensions**. Voici pourquoi. Une association parisienne radiophonique Canal Jazz a un site avec une extension en « .org » : <http://canaljazz.org/> Une association homonyme Canal Jazz a un site avec une extension en « .com » : [http://www.canaljazz.com/.](http://www.canaljazz.com/) Non, vous ne rêvez pas, ce sont bien 2 associations différentes ! Avouez que l'on ne comprend pas. Donc, quand vous réservez votre nom de domaine, faites-le avec plusieurs extensions :

« .fr », « .org », « .com ». Ce sera plus cher mais cela évitera que d'autres associations, avec le même nom que vous, aient un nom de domaine très ressemblant.

- Vous avez choisi ? Mais le nom de domaine pressenti est-il disponible ? **Consultez le Whois**, contraction de l'anglais « who is ? », en français « qui est ? ». >> Par exemple, en testant la disponibilité de l'extension « .fr » sur le site de l'[Afnic.](https://www.afnic.fr/noms-de-domaine/tout-savoir/whois-trouver-un-nom-de-domaine/)
- **Si votre nom est déjà choisi** et que, par malheur, vous constatez, trop tard, que ce nom de domaine est déjà pris, **ajoutez votre localisation ou votre activité**. >> Par exemple : monasso-lyon.fr ou monasso-danse.fr.

#### 3. Des images ou des vidéos

- **Avez-vous fait appel à un photographe professionnel ou à un bénévole féru de photos pour**  les visuels du site? Dans le domaine culturel, vos futurs adhérents, spectateurs, programmateurs ou financeurs regarderont l'allure de votre site. Une maquette originale et des visuels de bonne qualité sont incontournables pour apparaître professionnel.
- De plus, les neurosciences ont démontré que notre cerveau pense visuellement. Donc, vous porterez autant d'attention au choix des visuels qu'à la rédaction des textes.
- **Attention au droit à l'image !**

Selon l'article 9 du code civil, toute personne physique a le droit de contrôler l'exploitation de son image ou de sa voix, dès lors que cette image ou cet enregistrement vocal permet d'identifier la personne.

**- Pour une personne majeure** : la diffusion de toute image visuelle ou sonore présentant une personne majeure n'est possible qu'après l'obtention de son autorisation écrite précisant le lieu et la date de réalisation ainsi que l'usage qui va en être fait. Ce droit s'applique également aux personnes décédées et est exercé par les héritiers.

**- Pour une personne mineure** : l'autorisation écrite des parents ou du responsable légal est indispensable. Elle doit préciser le cadre dans lequel l'image de leur enfant sera utilisée (lieu, durée, modalité de présentation, de diffusion, support…).

**Il existe deux exceptions** : des photos de foule et de personnalités publiques dans l'exercice de leur fonction.

Les images représentent, en moyenne, 21 % du poids total d'une page Web<sup>(4)</sup>.

<sup>4</sup> *Source [: https://kinsta.com/fr/blog/optimiser-les-images-pour-le-web/](https://kinsta.com/fr/blog/optimiser-les-images-pour-le-web/)*

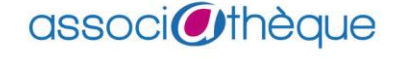

 $\overline{a}$ 

Or, le poids influe le temps de chargement et ce temps influe le référencement d'une page et donc, du site. Par conséquent, toutes les images doivent être optimisées pour le Web (75 dpi).

**Utilisez** Adobe Photoshop (logiciel propriétaire et payant) ou Gimp (libre et gratuit) pour optimiser les photos.

**Pensez** à les enregistrer au format « jpeg », pour les images avec beaucoup de couleur et au format « png » pour les images simples.

#### 4. Observer les autres

Vous allez créer le site ou vous avez envie de le rénover ?

- **Puiser de l'inspiration en regardant des sites d'associations proches de vous** : univers graphique et visuel (choix des couleurs et des polices), organisation et contenu de la page d'accueil, menus de navigation (en tête et pied de page), contenu du pied de page, fonctionnalités présentes : agenda des spectacles, billetterie en ligne, présence d'un moteur de recherche interne…
- **Est-il facile, en quelques clics, de trouver** : quand et où sera joué le prochain spectacle ; quand, où et combien coûte un cours de musique, de danse ou de peinture... ; comment contacter l'association par courriel, téléphone, voire Messenger ou WhatsApp ?
- **Repérez-vous une charte graphique** ? Par exemple : y a-t-il une cohérence visuelle entre le site et les réseaux sociaux ; retrouve-t-on le même logo, les mêmes photos, les mêmes couleurs ?

### 5. Mettre à jour

Les derniers articles datent de plus de 6 mois ? Cette association n'existe plus ou elle est en sommeil ?

- Dans la majorité des associations culturelles rencontrées, la réponse est négative. La véritable raison ? Personne, dans l'association, ne met le site à jour.
- **Attention danger !** Le site est votre vitrine. Si tout est défraîchi (le design, les articles, les actualités), qui vous prendra au sérieux ? Et qui aura envie de vous contacter en s'imaginant n'avoir jamais de réponse ?

 **Il faut, dans vos routines, intégrer la mise à jour du site**. Non, ce n'est pas du temps perdu. Oui, c'est capital pour la crédibilité de l'association et pour les financements.

*Évelyne Jardin, Juris associations pour le Crédit Mutuel*

*Pour aller plus loin :*

*- [Créer un site associatif en 6 étapes](https://www.associatheque.fr/fr/association-et-communication/index.html?amcpage=9)*

*- [CNIL, Guide de sensibilisation au RGPD pour les associations](https://www.cnil.fr/sites/cnil/files/atoms/files/cnil-guide_association.pdf)*

- *Tchernonog Viviane et Prouteau Lionel, Le paysage associatif français, Juris Associations, Dalloz, 4e édition 2023*

- *Évelyne Jardin, Bien communiquer sur le Web, Juris Associations, Dalloz, 2<sup>e</sup> édition, 2020*

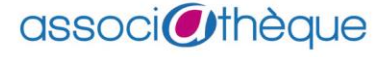